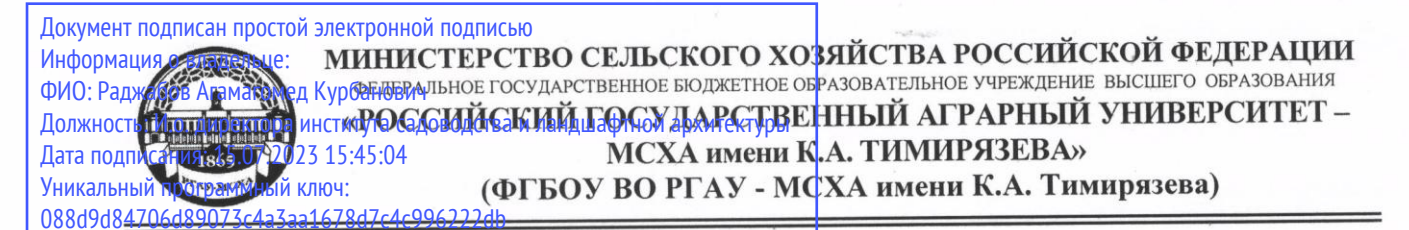

Институт садоводства и ландшафтной архитектуры Кафедра ландшафтной архитектуры

> УТВЕРЖДАЮ:<br>и.о. директора института  $\frac{1}{2}$ словодства и ландшафтной архитектуры  $\frac{1}{2}$  (2) Себерен А.К. Раджабов  $\frac{1}{2}$   $\frac{1}{2}$   $\frac{1}{2}$   $\frac{1}{2}$   $\frac{1}{2}$   $\frac{1}{2}$

# **РАБОЧАЯ ПРОГРАММА ДИСЦИПЛИНЫ**

# **Б1.В.07.08 Применение систем искусственного интеллекта в ландшафтной**

для подготовки бакалавров

#### ФГОС ВО

Направление: 35.03.10 Ландшафтная архитектура Направленность: Ландшафтное проектирование

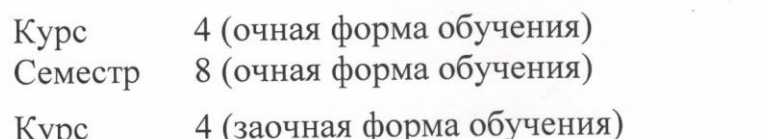

Сессия зимняя (заочная форма обучения)

Сессия летняя, зимняя (заочная форма обучения)

Форма обучения - очная, заочная Год начала подготовки - 2022

Москва, 2022

Разработчик: Довганюк А.И.. канд. биол. наук, доцент

23 августа 2022 г.

Рецензент: Руководитель ООО «Альтрейн» **С.В. Мельников** 

24 августа 2022 г.

Программа составлена в соответствии с требованиями ФГОС ВО, по направлению подготовки 35.03.10 Ландшафтная архитектура и учебного плана

Программа обсуждена на заседании кафедры ландшафтной архитектуры протокол № 1 от «26» августа 2022 г.

и.о. зав. кафедрой ландшафтной архитектуры, Момле Д.В. Калашников  $\frac{1}{\sqrt{1-\frac{1}{n}}\sqrt{1-\frac{1}{n}}\sqrt{1-\frac$ 

 $\overline{\phantom{a}}$ 26 августа 2022 г.

# **Согласовано:**

Председатель учебно-методической комиссии института садоводства и ландшафтной архитектуры, доцент ДИИ А.В. Константинович шафтной архитектуры, доцент \_\_\_\_\_\_\_\_\_\_\_\_\_\_ А.В. Константинович

 $\overline{\phantom{a}}$ 

и.о. зав. выпускающей кафедрой ландшафуной архитектуры, канд. с.х. наук, доцент Дифиј Д.В. Калашников  $\frac{1}{2}$  ( $\frac{1}{2}$ )

26 августа 2022 г.

Отдел комплектования ЦНБ

Equiola  $\mathbb I$ 

# **СОДЕРЖАНИЕ**

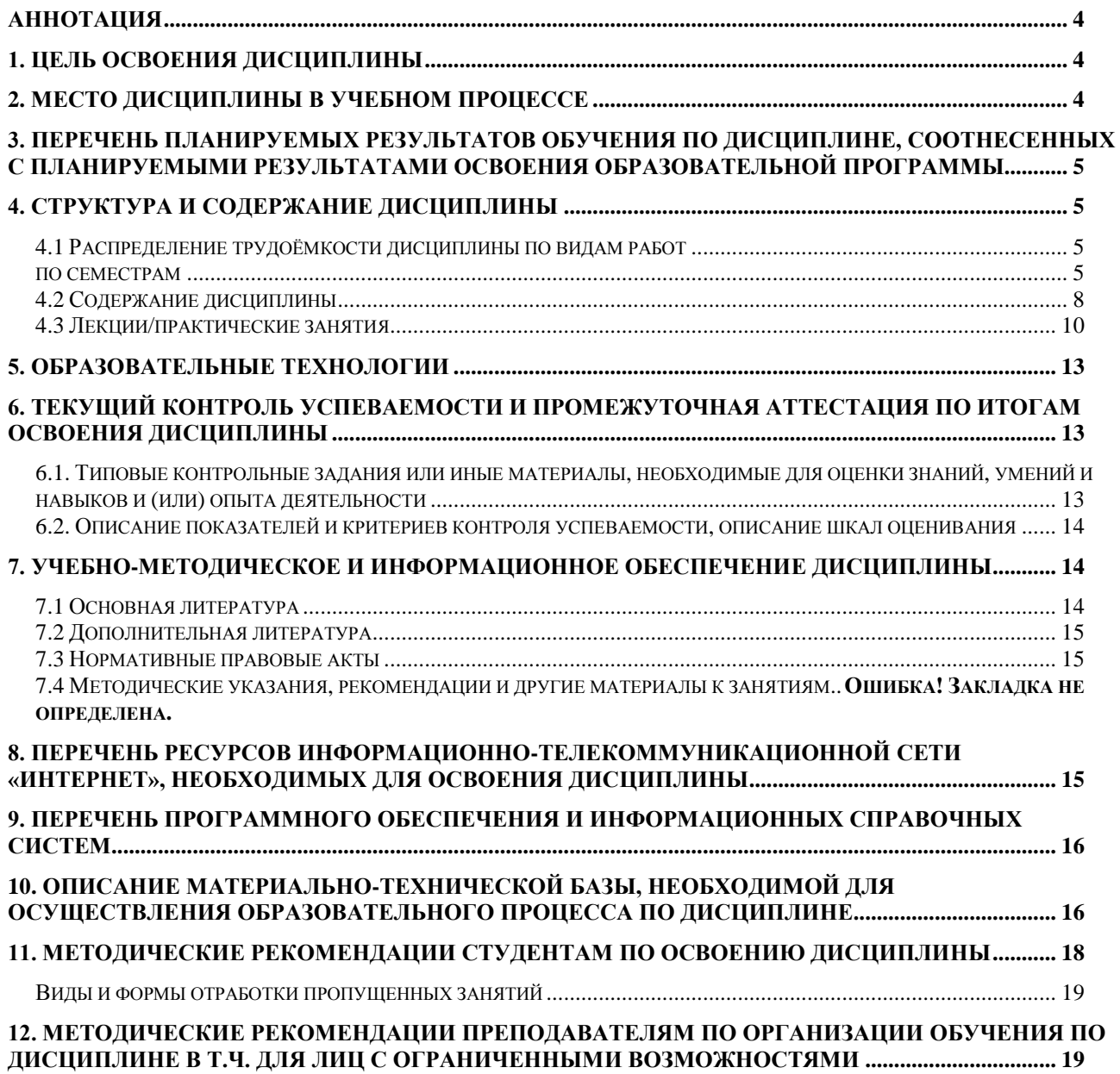

#### **Аннотация**

#### <span id="page-3-0"></span>**рабочей программы учебной дисциплины Б1.В.07.08 Применение систем искусственного интеллекта в ландшафтной архитектуре для подготовки бакалавра по направлению 35.03.10 Ландшафтная архитектура направленности Ландшафтное проектирование**

**Цель освоения дисциплины:** Целью изучения дисциплины Б1.В.07.08 Применение систем искусственного интеллекта в ландшафтной архитектуре является сформировать у обучающегося компетентность (в соответствии с указанными в табл. 1 требованиями к освоению дисциплины) по вопросу использования систем поддержки принятия решений и особых возможностей визуализации проектных предложений. Получение студентами навыков работы при решении профессиональных задач с использованием систем искусственного интеллекта.

**Место дисциплины в учебном плане:** дисциплина включена в часть, формируемую участниками образовательных отношений учебного плана по направлению подготовки 35.03.10 ландшафтная архитектура

**Требования к результатам освоения дисциплины:** в результате освоения дисциплины формируются следующие компетенции: ПКос-5.2; ПКос-5.3

**Краткое содержание дисциплины:** Раздел 1. Понятие искусственного интеллекта Искусственный интеллект в профессиональной деятельности ландшафтного архитектора Раздел 3. Виртуальная и дополненная реальность

**Общая трудоемкость дисциплины:** 2 /72 (часа/зач. ед.) **Промежуточный контроль:**зачет

#### **1. Цель освоения дисциплины**

<span id="page-3-1"></span>Целью освоения дисциплины Б1.В.07.08 Применение систем искусственного интеллекта в ландшафтной архитектуре является сформировать у обучающегося компетентность (в соответствии с указанными в табл. 1 требованиями к освоению дисциплины) по вопросу использования систем поддержки принятия решений и особых возможностей визуализации проектных предложений. Получение студентами навыков работы при решении профессиональных задач с использованием систем искусственного интеллекта.

#### **2. Место дисциплины в учебном процессе**

<span id="page-3-2"></span>Дисциплина **Б1.В.07.08 Применение систем искусственного интеллекта в ландшафтной архитектуре** включена в обязательный перечень дисциплин части, формируемой участниками образовательных отношений учебного плана. Дисциплина **Б1.В.07.08 Применение систем искусственного интеллекта в ландшафтной архитектуре** реализуется в соответствии с требованиями ФГОС, ОПОП ВО и Учебного плана по направлению 35.03.10 Ландшафтная архитектура.

Предшествующими курсами, на которых непосредственно базируется дисциплина **Б1.В.07.08 Применение систем искусственного интеллекта в ландшафтной архитектуре** являются Информационные технологии в ландшафтной архитектуре, CAD-системы в ландшафтном проектировании, Компьютерная графика и ГИС-технологии в ландшафтной архитектуре.

Дисциплина **Б1.В.07.08 Применение систем искусственного интеллекта в ландшафтной архитектуре** является основополагающей для написания ВКР.

Особенностью дисциплины является формирование практических навыков работы с использованием систем поддержки принятия решений и он-лайн модулей редактирования изображения.

Исходные умения (входящие требования):

умение работать в сети Internet

Рабочая программа дисциплины **Б1.В.07.08 Применение систем искусственного интеллекта в ландшафтной архитектуре** для инвалидов и лиц с ограниченными возможностями здоровья разрабатывается индивидуально с учетом особенностей психофизического развития, индивидуальных возможностей и состояния здоровья таких обучающихся.

#### <span id="page-4-0"></span>**3. Перечень планируемых результатов обучения по дисциплине, соотнесенных с планируемыми результатами освоения образовательной программы**

<span id="page-4-1"></span>Изучение данной учебной дисциплины направлено на формирование у обучающихся компетенций, представленных в таблице 1.

## **4. Структура и содержание дисциплины**

#### <span id="page-4-2"></span>**4.1 Распределение трудоёмкости дисциплины по видам работ**

#### **по семестрам**

<span id="page-4-3"></span>Общая трудоёмкость дисциплины составляет 2 зач.ед. (72 часа), их распределение по видам работ семестрам представлено в таблице 2.

# Таблица 1

# Требования к результатам обучения по учебной дисциплине Б1.В.07.08 Применение систем искусственного интеллекта в ландшафтной архитектуре

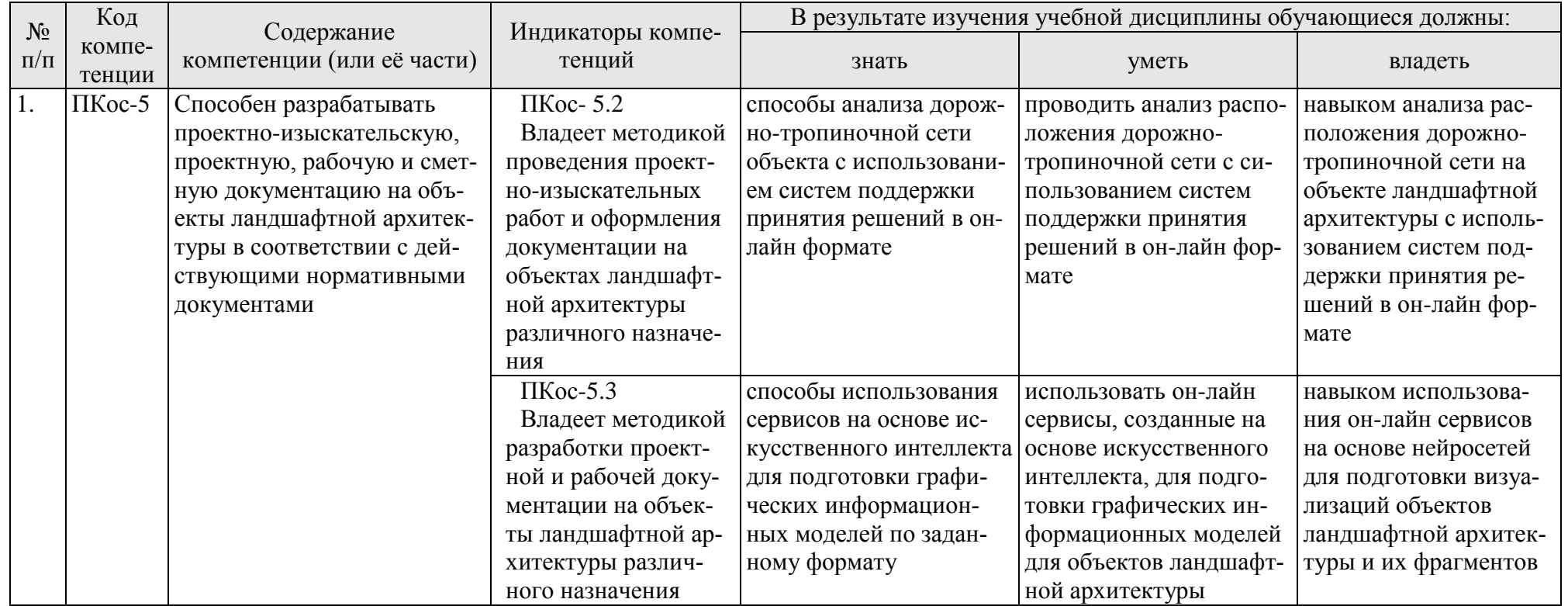

#### **ОЧНАЯ ФОРМА ОБУЧЕНИЯ**

Таблица 2а

# **Распределение трудоёмкости дисциплины по видам работ по семестрам**

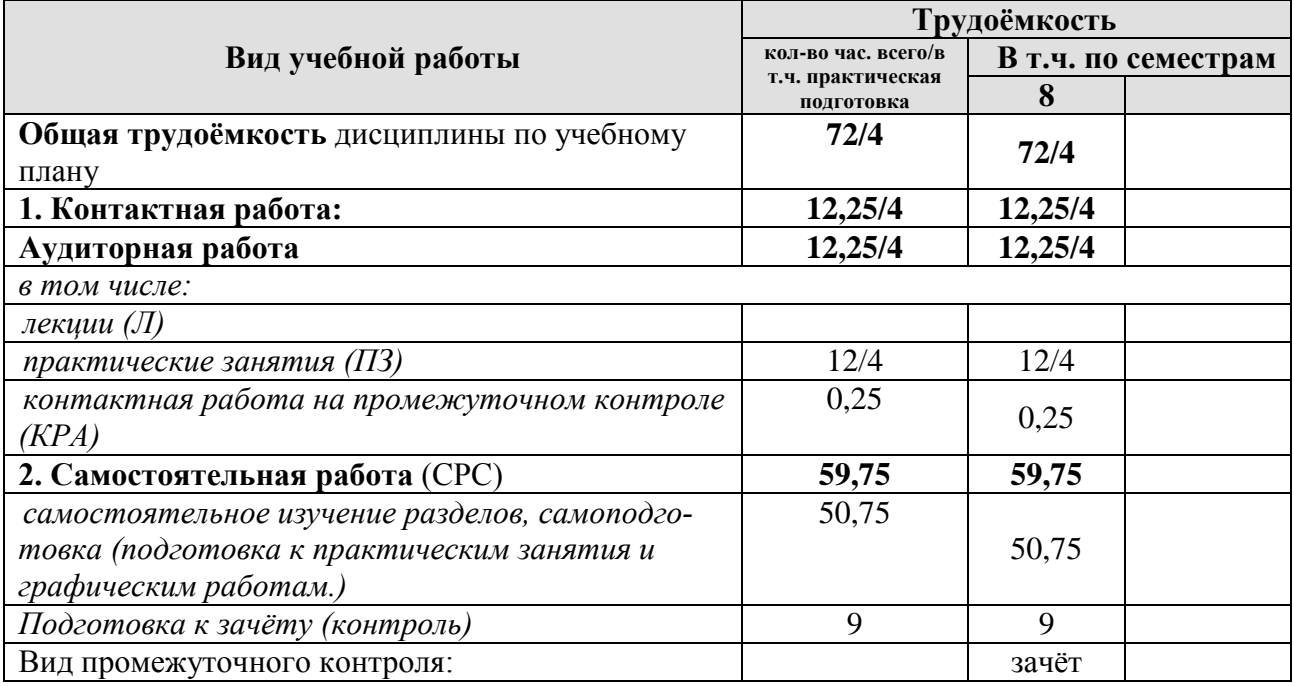

#### **ЗАОЧНАЯ ФОРМА ОБУЧЕНИЯ**

Таблица 2б

#### **Распределение трудоёмкости дисциплины по видам работ по сессиям**

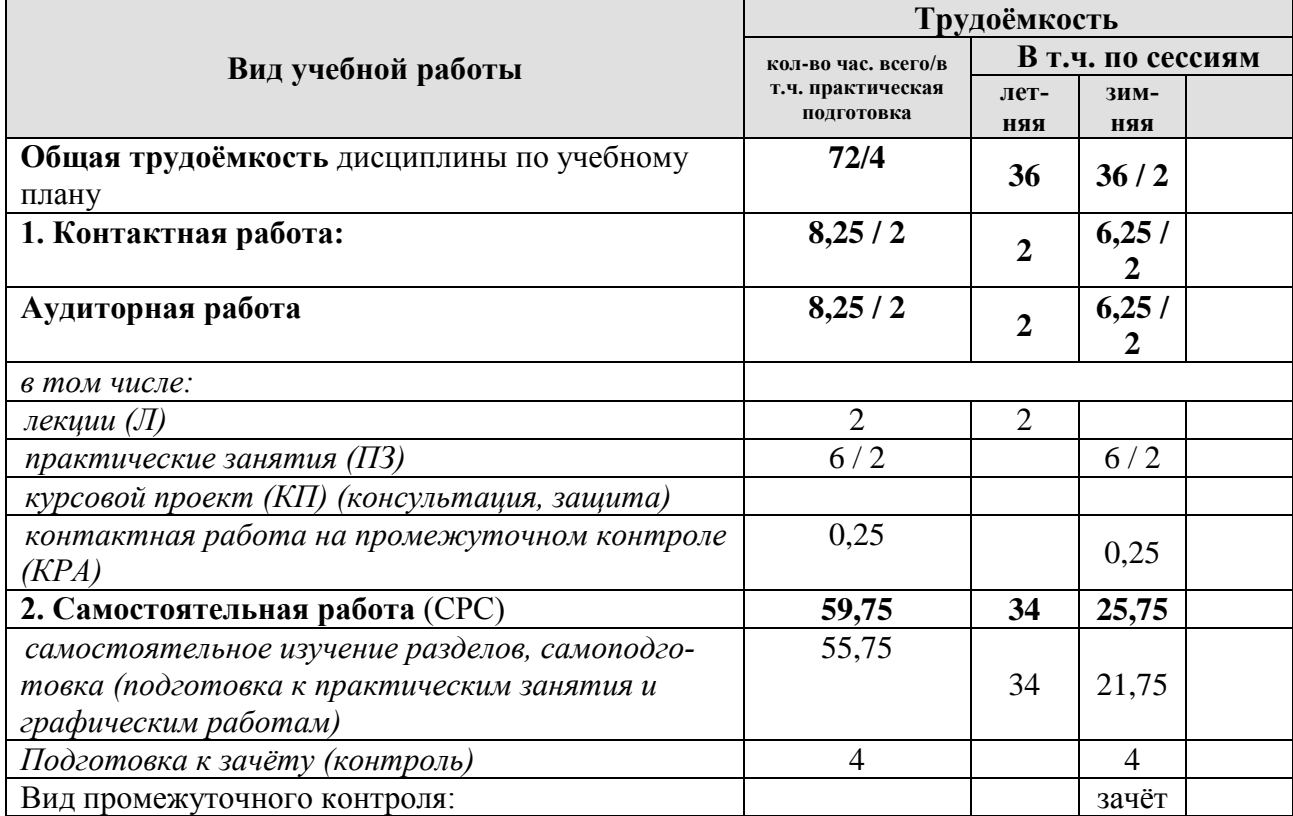

# **4.2 Содержание дисциплины**

# **ОЧНАЯ ФОРМА ОБУЧЕНИЯ**

# Таблица 3а

<span id="page-7-0"></span>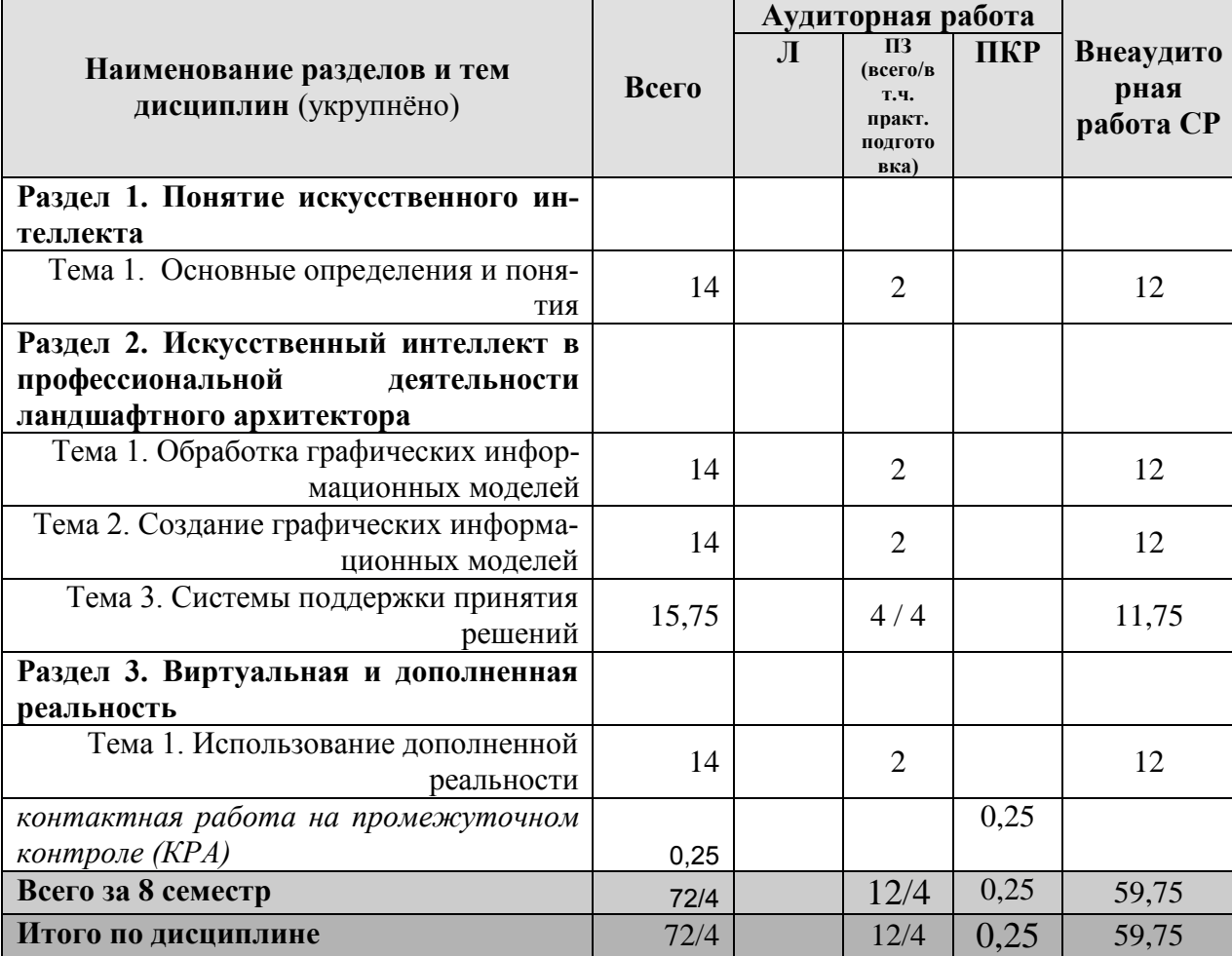

# **Тематический план учебной дисциплины**

#### **ЗАОЧНАЯ ФОРМА ОБУЧЕНИЯ**

Таблица 3б

# **Тематический план учебной дисциплины**

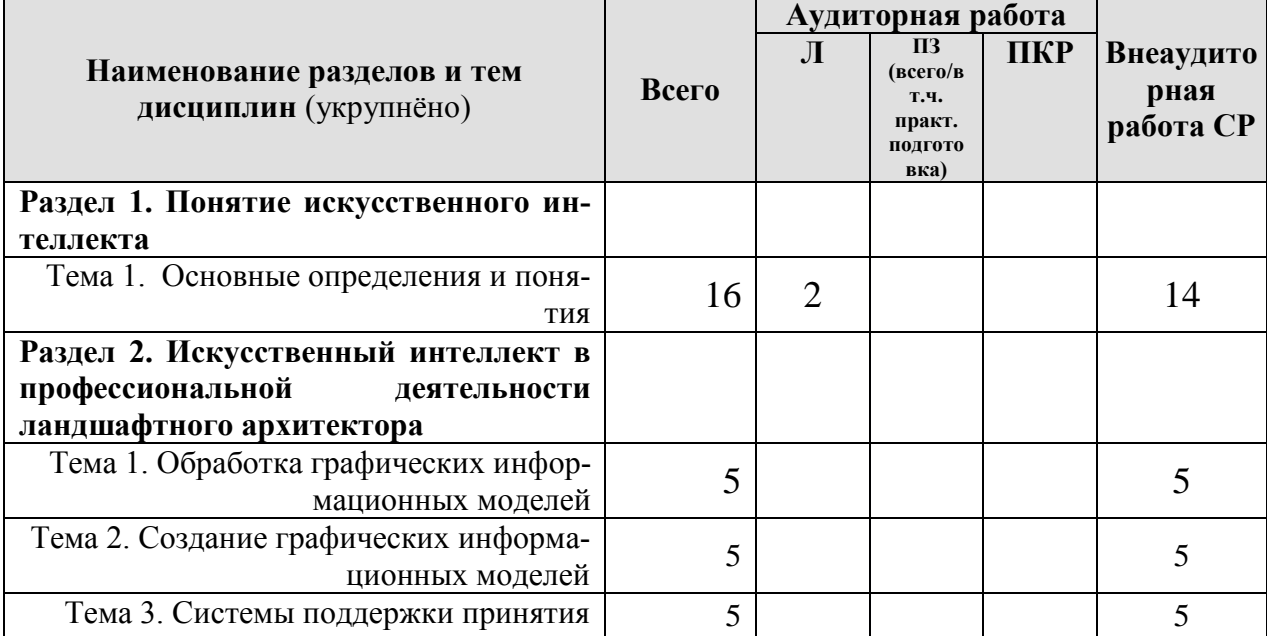

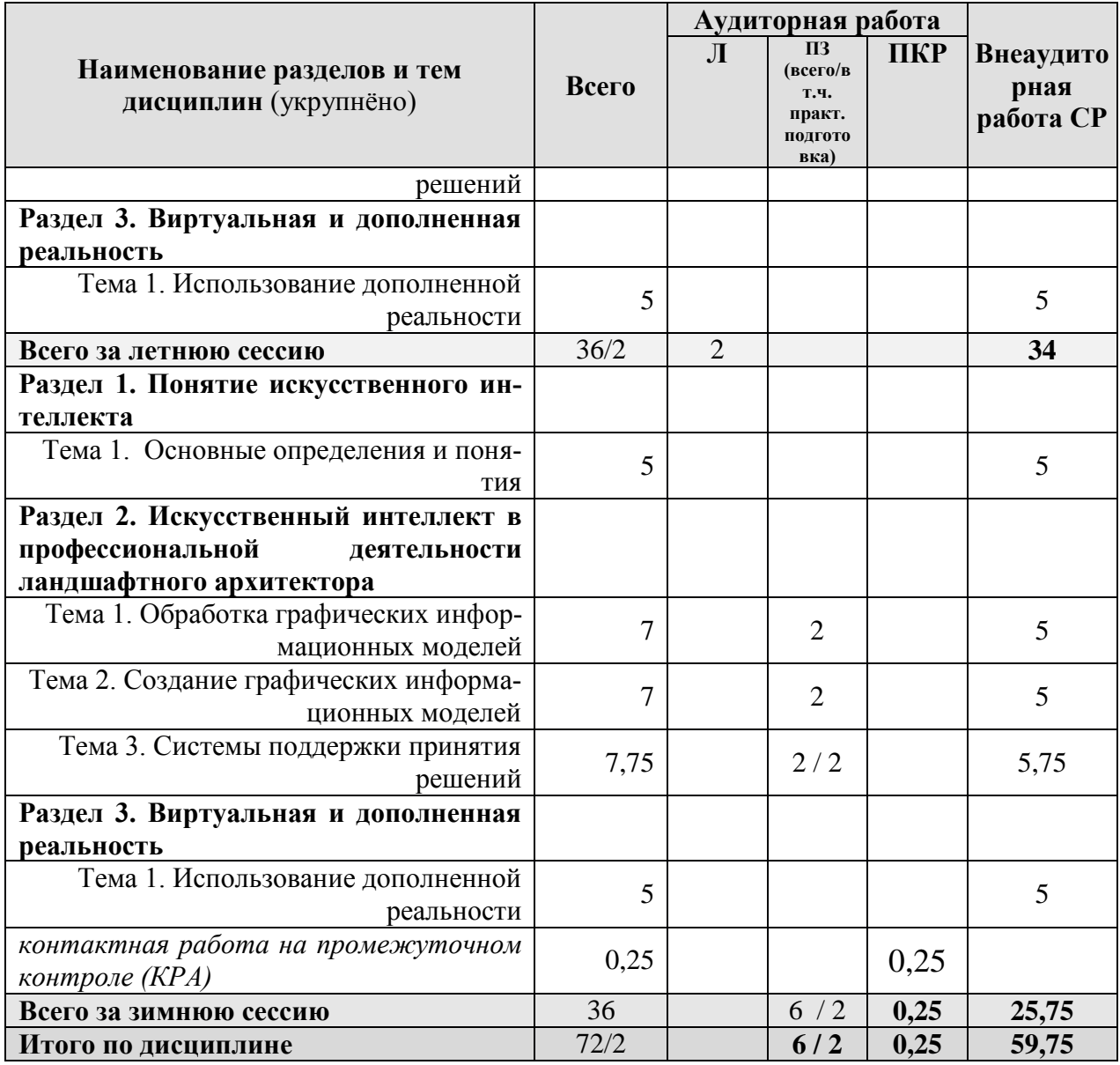

#### Раздел 1 Понятие искусственного интеллекта

#### Тема 1. Основные определения и понятия

Подходы к построению систем ИИ, а также архитектура систем ИИ, основные их части и особенности. Вопрос о системах распознавания образов, дает понятие образа. Также освещены различные подходы к распознаванию образов, гипотеза компактности. Кроме того, затронуты темы обучения и самообучения систем ИИ. Вопросы адаптации, обучения и самообучения систем ИИ. Основные методы и алгоритмы анализа структуры многомерных данных.

#### Раздел 2. Искусственный интеллект в профессиональной деятельности ландшафтного архитектора

# Тема 1. Обработка графических информационных моделей

Использование он-лайн сервисов для редактирования фотографий, обработки результатов визуализаций компьютерных в определенном стиле.

#### Тема 2. Создание графических информационных моделей

Использование он-лайн сервисов для создания изображений в определенном стиле

#### Тема 3. Системы поддержки принятия решений

Базовые понятия экспертных систем, методику построения ЭС, а также все этапы построения ЭС: идентификацию, концептуализацию, формализацию, выполнение задачи, тестирование.

# Раздел 3. Виртуальная и дополненная реальность

# Тема 1. Использование дополненной реальности

<span id="page-9-0"></span>Понятия дополненной и виртуальной реальности. История развития дополненной и виртуальной реальности. Работы Хейлинга (50е), Сазерленда (1968), Манна (1978), Рейтона (1982), Файнера (1993) и др.

#### 4.3 Лекции/практические занятия

#### ОЧНАЯ ФОРМА ОБУЧЕНИЯ

#### Содержание лекций/практических занятий и контрольные мероприятия

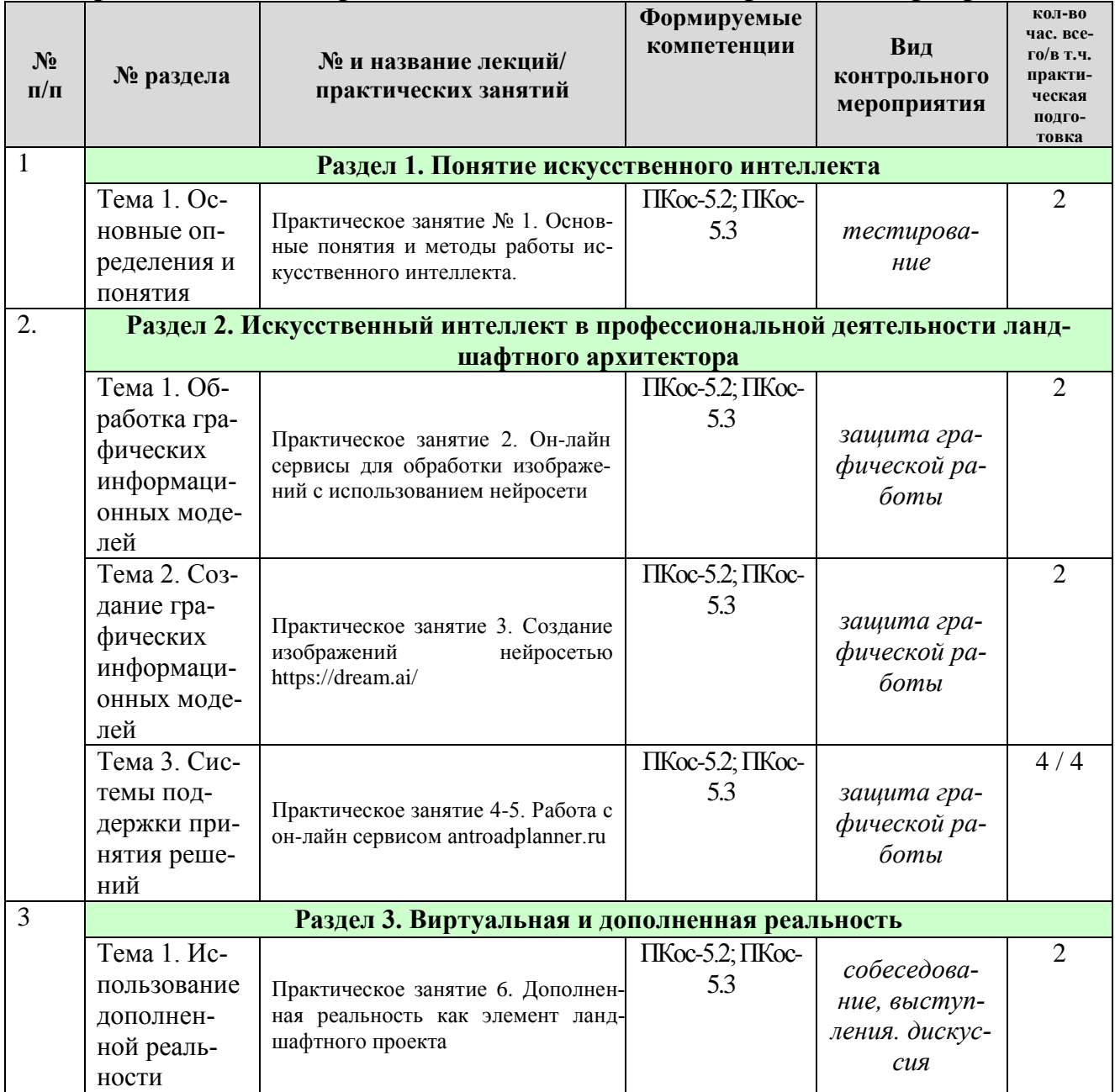

Таблица 4а

#### **ЗАОЧНАЯ ФОРМА ОБУЧЕНИЯ**

# Таблица 4б

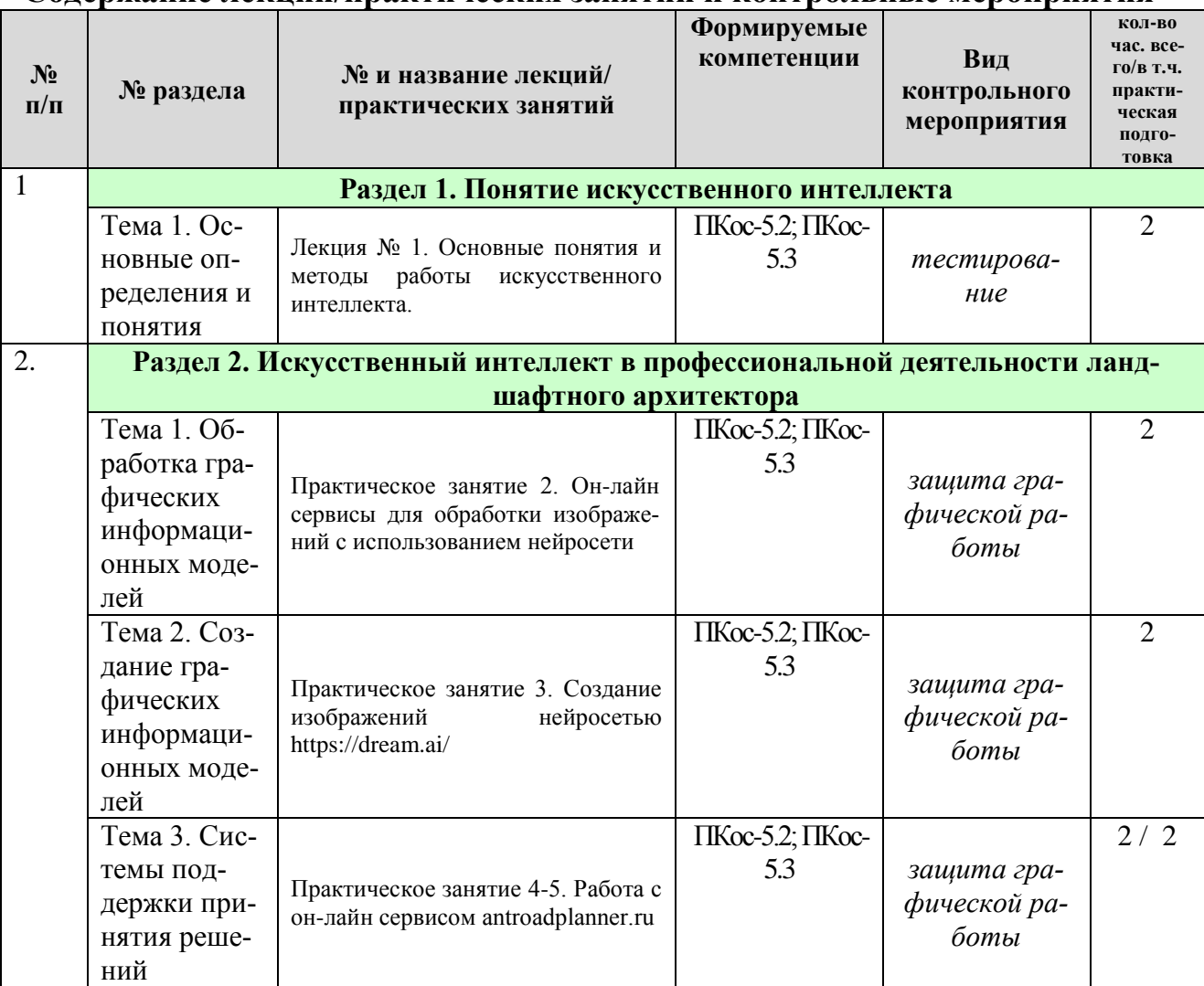

#### **Содержание лекций/практических занятий и контрольные мероприятия**

#### **ОЧНАЯ ФОРМА ОБУЧЕНИЯ**

### Таблица 5а

#### **Перечень вопросов для самостоятельного изучения дисциплины**

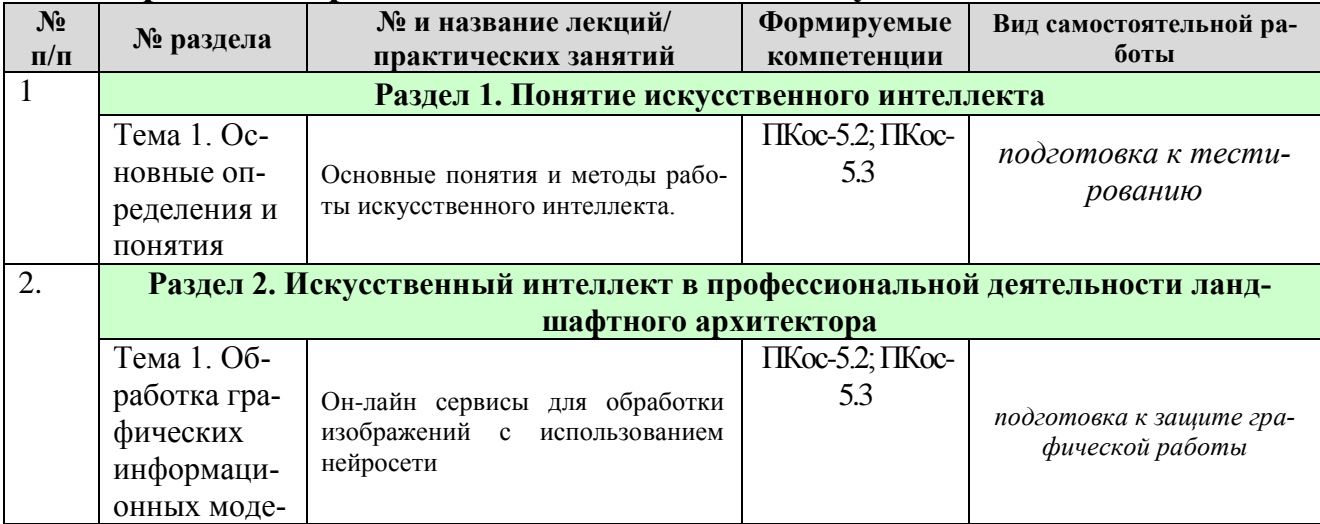

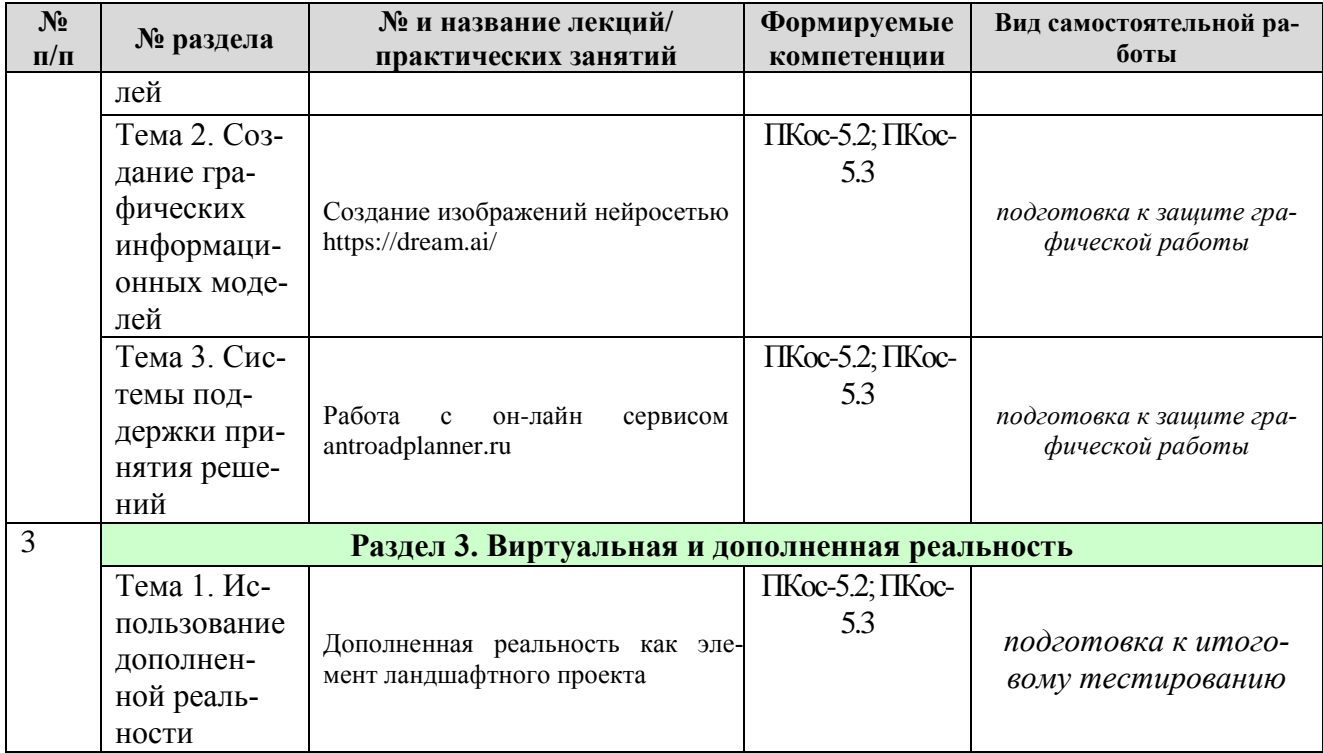

## **ЗАОЧНАЯ ФОРМА ОБУЧЕНИЯ**

Таблица 5б

# **Перечень вопросов для самостоятельного изучения дисциплины**

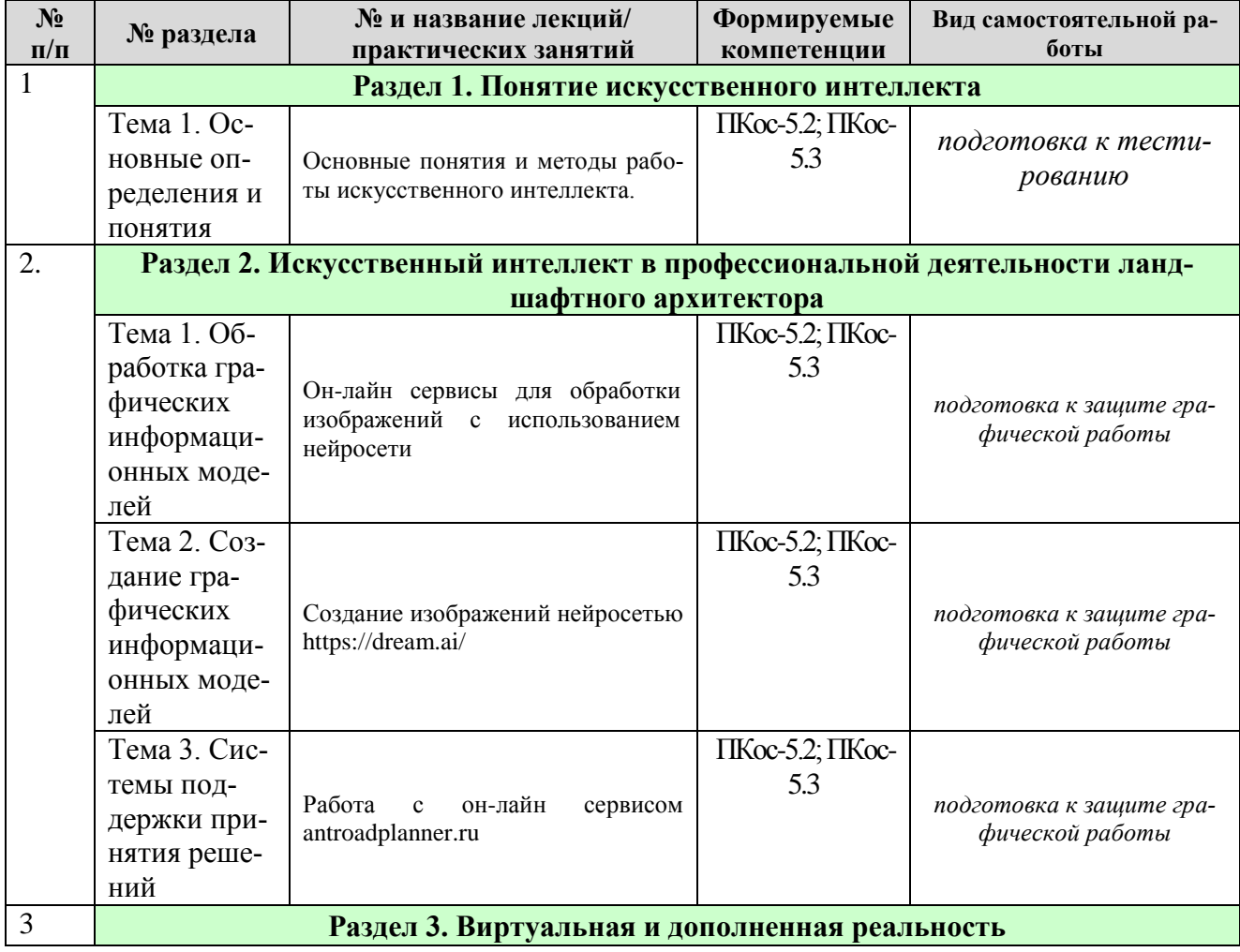

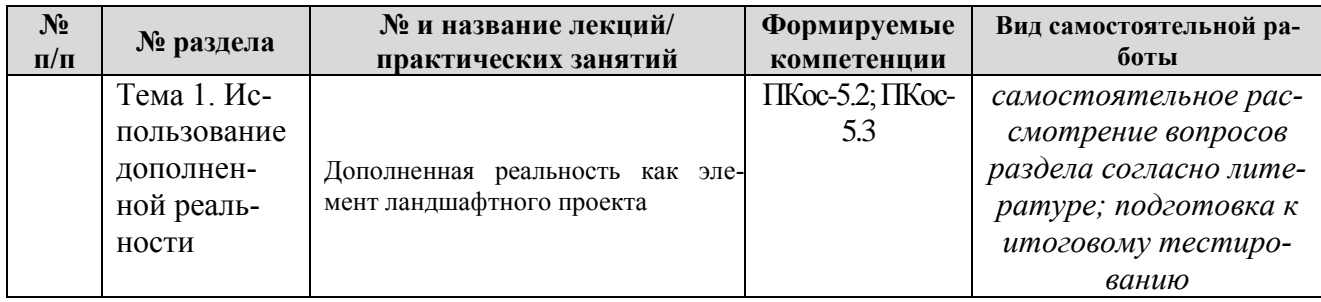

#### **5. Образовательные технологии**

Таблица 6

#### <span id="page-12-0"></span>**Применение активных и интерактивных образовательных технологий**

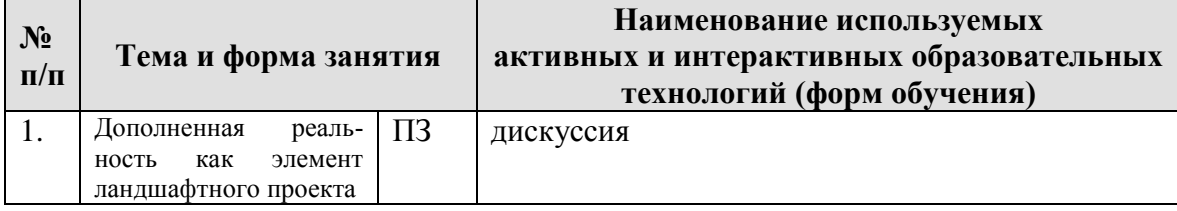

#### <span id="page-12-1"></span>**6. Текущий контроль успеваемости и промежуточная аттестация по итогам освоения дисциплины**

<span id="page-12-2"></span>Полный перечень мероприятий и вопросов текущего и промежуточного контроля, а также оценочные материалы сформированости компетенций приведены в Оценочных материалах.

Ниже приведены только примерные вопросы и задания текущего и промежуточного контроля.

#### **6.1. Типовые контрольные задания или иные материалы, необходимые для оценки знаний, умений и навыков и (или) опыта деятельности**

#### **Контрольные работы - тест.**

Оценку выставляют в зависимости от количества правильных ответов.

**Расчетно-графические работы.** Каждая расчетно-графическая работа рассчитана на 2 часа аудиторной работы если иное не указано в таблице. Студент, не успевший выполнить всю работу целиком, должен закончить её дома.

Промежуточной формой контроля является индивидуальная защита каждой работы. Для защиты студент представляет электронную версию выполненной работы и/или распечатанный вариант на цветном (черно-белом) принтере в формате А4. В процессе защиты студент должен знать технологию выполнения работы и показать владение инструментарием программы.

За каждую сданную и защищенную работу студенту начисляются баллы в соответствии с рейтинговой системой оценки на текущий год. Баллы начисляются с учетом качества выполнения графической работы и уровнем усвоения теоретического материала, проявленным при ее защите.

#### <span id="page-13-0"></span>**6.2. Описание показателей и критериев контроля успеваемости, описание шкал оценивания**

Для оценки знаний, умений, навыков и формирования компетенции по дисциплине может применяться **традиционная** система контроля и оценки успеваемости студентов.

При использовании традиционной системы контроля и оценки успеваемости студентов должны быть представлены критерии выставления оценок по системе «зачет», «незачет».

Полная система оценки сформированности компетенций приведена в Оценочных материалах.

#### **Критерии оценивания результатов обучения**

Таблица 8

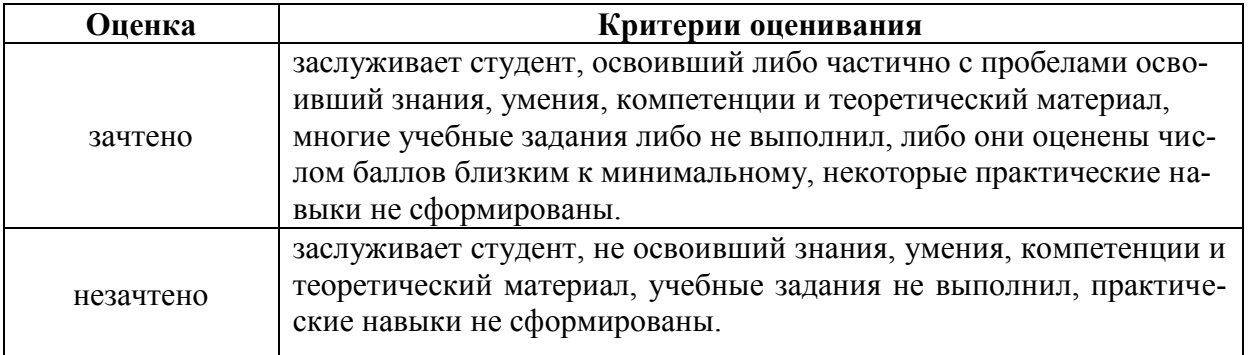

#### <span id="page-13-2"></span><span id="page-13-1"></span>**7. Учебно-методическое и информационное обеспечение дисциплины**

#### **7.1 Основная литература**

- 1. Основы искусственного интеллекта : учебное пособие / Ю. А. Антохина, А. А. Оводенко, М. Л. Кричевский, Ю. А. Мартынова. — Санкт-Петербург : ГУАП, 2022. — 169 с. — ISBN 978-5-8088-1720-3. — Текст : электронный // Лань : электронно-библиотечная система. — URL: https://e.lanbook.com/book/263933 (дата обращения: 28.08.2022). — Режим доступа: для авториз. пользователей.
- 2. Толмачёв, С. Г. Основы искусственного интеллекта : учебное пособие / С. Г. Толмачёв. — Санкт-Петербург : БГТУ "Военмех" им. Д.Ф. Устинова, 2017. — 132 с. — ISBN 978-5-906920-53-9. — Текст : электронный // Лань : электронно-библиотечная система. — URL: https://e.lanbook.com/book/121872 (дата обращения: 28.08.2022). — Режим доступа: для авториз. пользователей.
- 3. Искусственный интеллект и нейросетевое управление : учебное пособие / составитель Т. Е. Мамонова. — Томск : ТПУ, 2020. — 150 с. — ISBN 978- 5-4387-0921-3. — Текст : электронный // Лань : электронно-библиотечная

система. — URL: https://e.lanbook.com/book/246170 (дата обращения: 28.08.2022). — Режим доступа: для авториз. пользователей.

## **7.2 Дополнительная литература**

- <span id="page-14-0"></span>1. Остроух, А. В. Системы искусственного интеллекта : монография / А. В. Остроух, Н. Е. Суркова. — 2-е изд., стер. — Санкт-Петербург : Лань, 2021. — 228 с. — ISBN 978-5-8114-8519-2. — Текст : электронный // Лань : электронно-библиотечная система. — URL: https://e.lanbook.com/book/176662 (дата обращения: 28.08.2022). — Режим доступа: для авториз. пользователей.
- 2. Пальмов, С. В. Системы и методы искусственного интеллекта : учебное пособие / С. В. Пальмов. — Самара: ПГУТИ, 2020. — 191 с. — Текст: электронный // Лань : электронно-библиотечная система. — URL: https://e.lanbook.com/book/255557 (дата обращения: 28.08.2022). — Режим доступа: для авториз. пользователей.
- 3. Филипова, И. А. Правовое регулирование искусственного интеллекта : учебное пособие / И. А. Филипова. — Нижний Новгород : ННГУ им. Н. И. Лобачевского, 2020. — 90 с. — Текст : электронный // Лань : электроннобиблиотечная система. — URL: https://e.lanbook.com/book/191812 (дата обращения: 28.08.2022). — Режим доступа: для авториз. пользователей.

#### **7.3 Нормативные правовые акты**

- <span id="page-14-1"></span>1. ГОСТ 2.301-68 ЕСКД. Форматы.
- 2. ГОСТ 2.302-68 ЕСКД. Масштабы.
- 3. ГОСТ 2.303-68 ЕСКД. Линии.
- 4. ГОСТ 2.304-81 ЕСКД. Шрифты чертёжные.
- 5. ГОСТ 2.305-2008 ЕСКД. Изображения виды, разрезы, сечения.
- 6. ГОСТ 2.306-68 ЕСКД. Обозначения графических материалов и правила их нанесения на чертежах.
- 7. ГОСТ 2.307-2011 ЕСКД. Нанесение размеров и предельных отклонений.
- 8. ГОСТ 2.308-2011 ЕСКД. Указание на чертежах допусков формы и расположения поверхностей.
- 9. ГОСТ 2.316-2008 ЕСКД. Правила нанесения на чертежах надписей, технических требований и таблиц.
- 10.ГОСТ 2.317-2011 ЕСКД. Аксонометрические проекции.
- <span id="page-14-2"></span>11.ГОСТ 2.321-84 ЕСКД. Обозначения буквенные.

## **8. Перечень ресурсов информационно-телекоммуникационной сети «Интернет», необходимых для освоения дисциплины**

- 1. Все о САПР и ГИС. Режим доступа: [http://www.cad.ru/,](http://www.cad.ru/) свободный. Заглавие с экрана.
- 2. Autodesk технологии проектирования. Режим доступа: [http://www.autodesk.ru](http://www.autodesk.ru/) , свободный. – Заглавие с экрана.
- 3. AUTOCAD курсы. Режим доступа:<http://www.autocad-profi.ru/> , свободный. – Заглавие с экрана.

4. ГОСТы - государственные стандарты и нормативные документы по строительству. Режим доступа: http://www.remgost.ru/, свободный. - Заглавие с экрана.

#### <span id="page-15-0"></span>9. Перечень программного обеспечения и информационных справочных систем

- $1<sub>1</sub>$ Базы данных, информационно-справочные и поисковые системы Yandex, Google.
- $2.$ Информационно-справочная система в области ландшафтного дизайна. Режим доступа: http://gardener.ru/, свободный. - Заглавие с экрана.
- $3.$ Электронно-библиотечная система PTAY-MCXA имени К. А. Тимирязева http://elib.timacad.ru/, свободный. - Заглавие с экрана.

Таблица 9

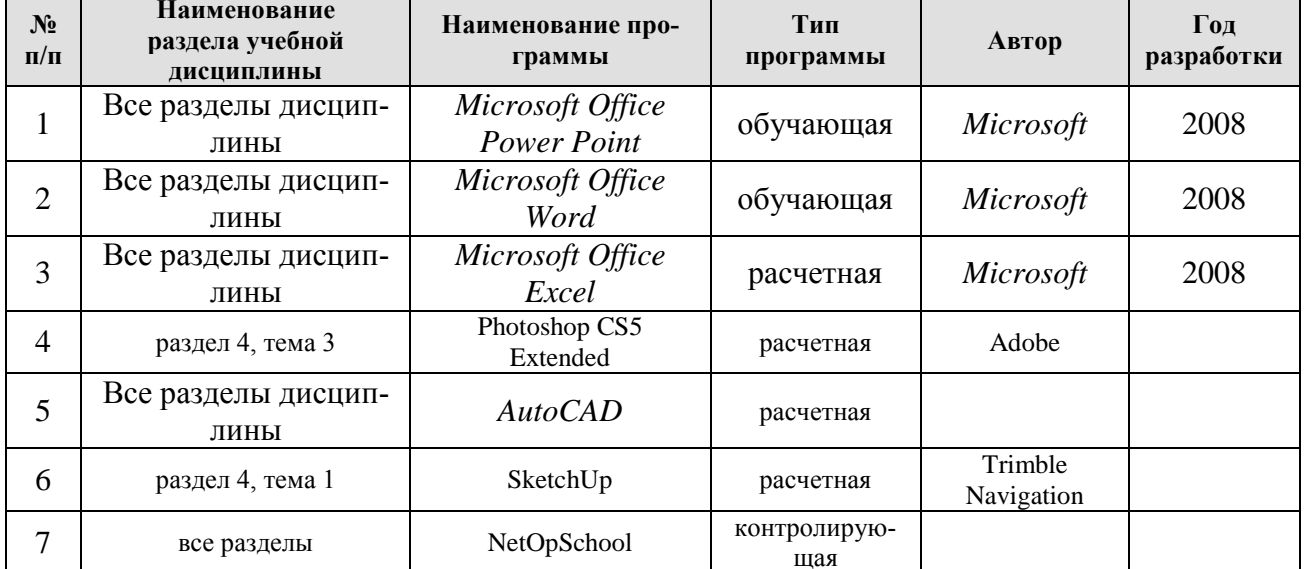

#### Перечень программного обеспечения

#### <span id="page-15-1"></span>10. Описание материально-технической базы, необходимой для осуществления образовательного процесса по дисциплине

Таблица 10

#### Сведения об обеспеченности специализированными аудиториями, кабинетами, лабораториями

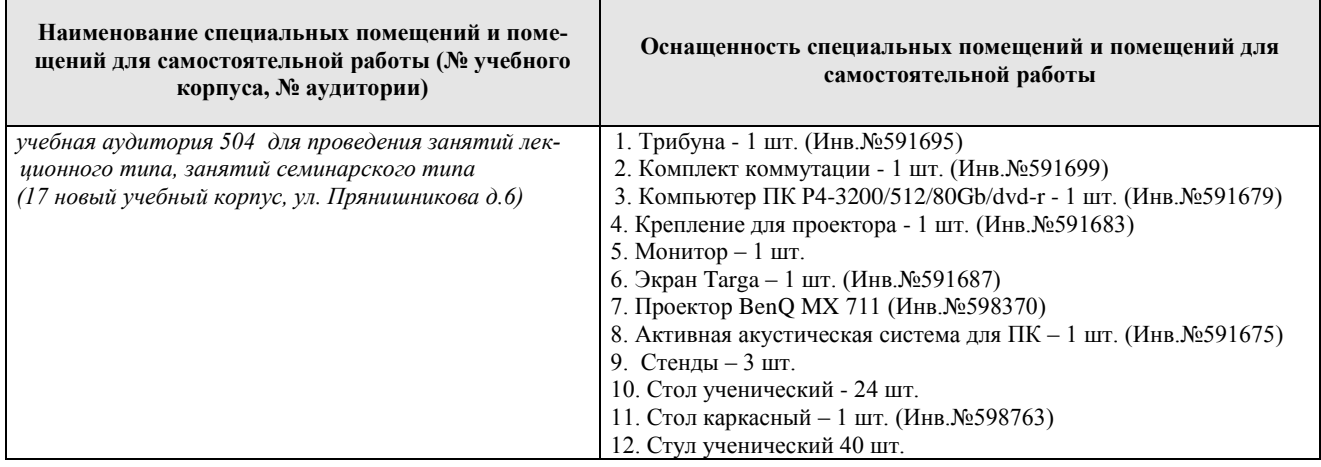

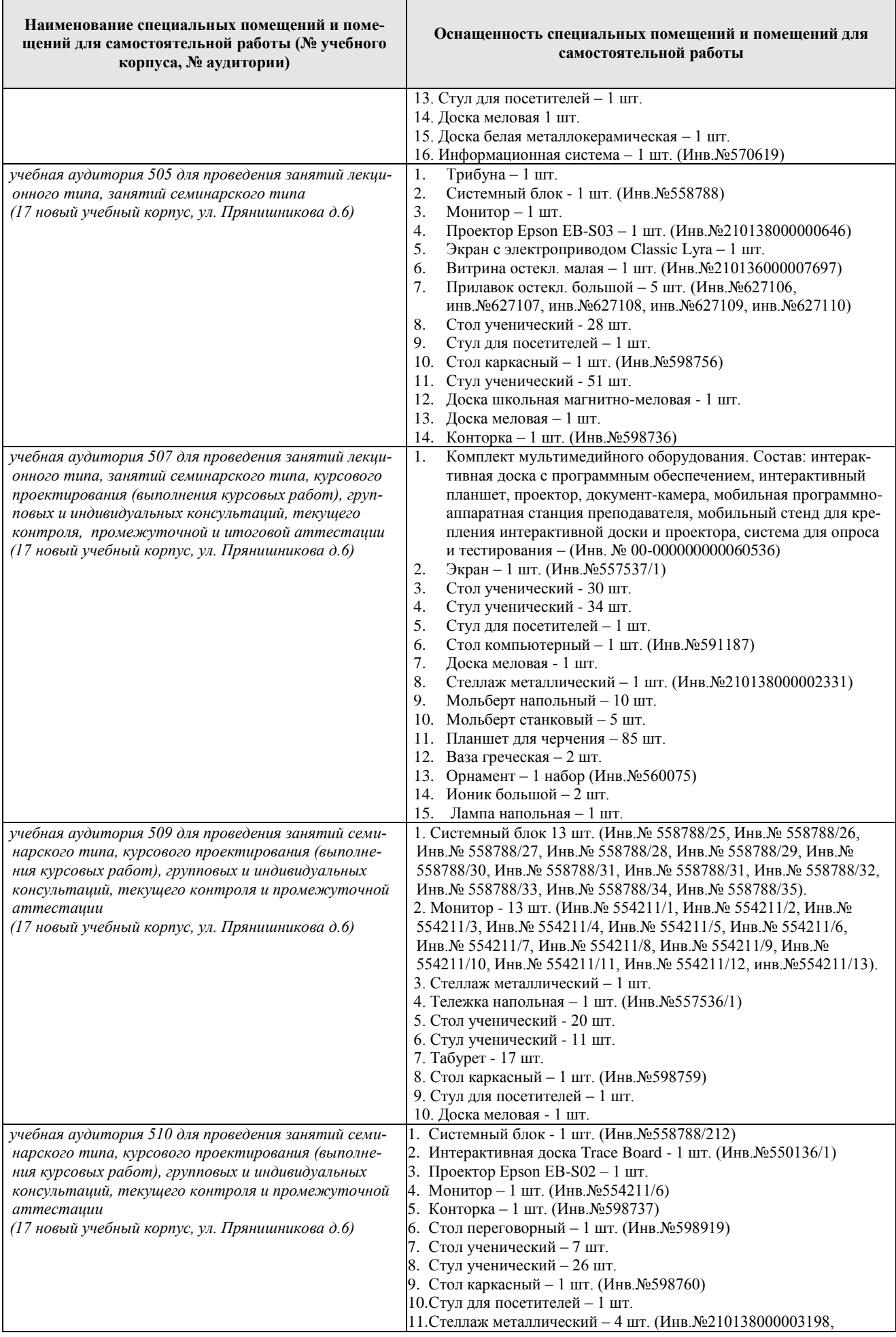

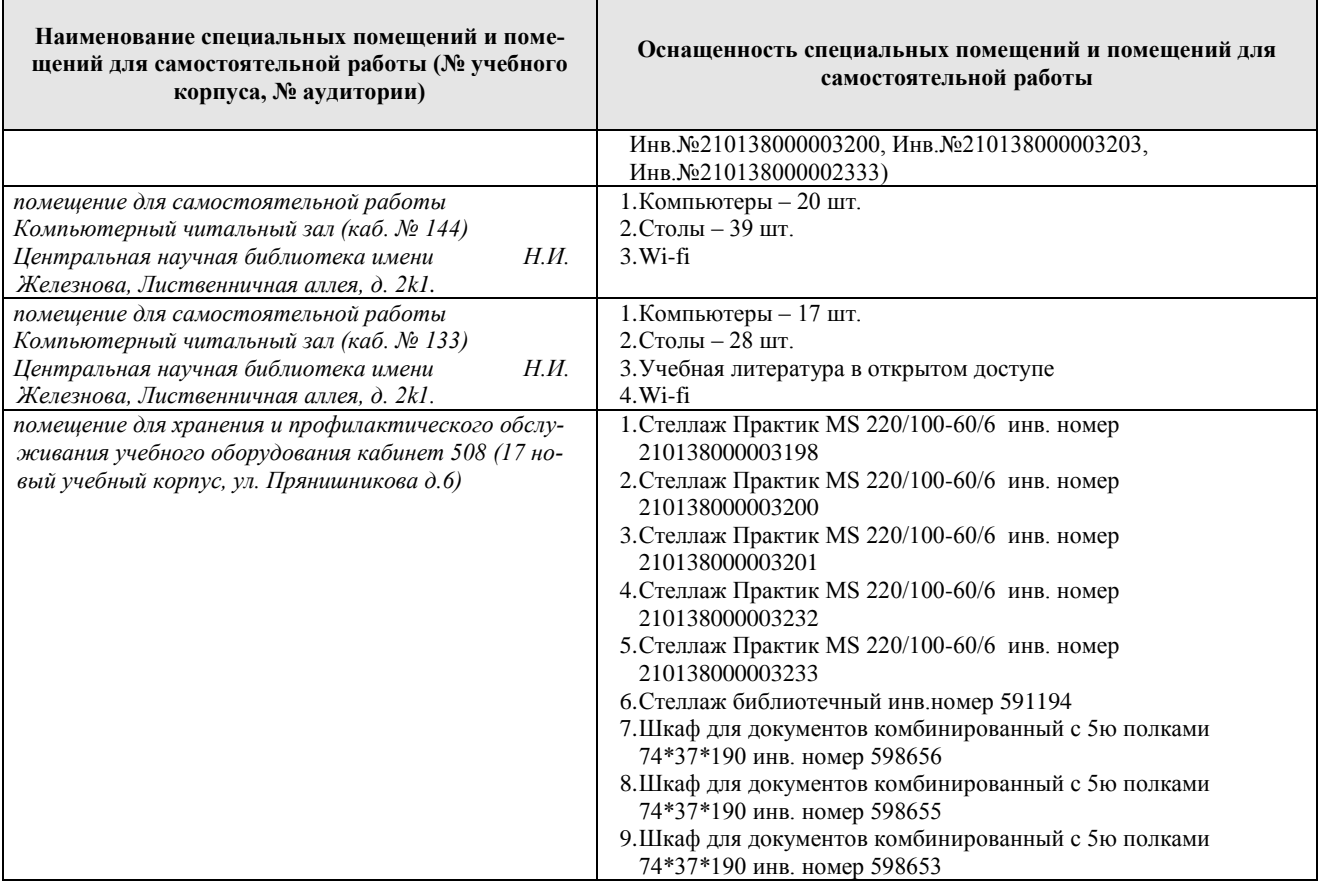

#### <span id="page-17-0"></span>**11. Методические рекомендации студентам по освоению дисциплины**

Самостоятельная работа студента – средство вовлечения студента в самостоятельную познавательную деятельность, формирует у него психологическую потребность в систематическом самообразовании.

Основные задачи самостоятельной работы:

1. Привитие и развитие навыков студентами самостоятельной учебной работы и формирование потребности в самообразовании;

2. Освоение содержания дисциплины в рамках тем, выносимых на самостоятельное изучение студента;

3. Осознание основных положений курса в ходе конспектирования материала на занятиях;

4. Использование материала, собранного и полученного в ходе самостоятельных занятий, для эффективной подготовки к итоговым формам контроля.

Виды самостоятельной работы по дисциплине

Для успешного освоения дисциплины студенту рекомендуются следующие виды заданий для самостоятельной работы:

• чтение и конспектирование дополнительной литературы по предмету;

• ознакомление с нормативными документами;

• использование аудио- и видеозаписей, компьютерной техники, сети Интернет.

Таблица 11

#### Указания обучающимся по освоению дисциплины

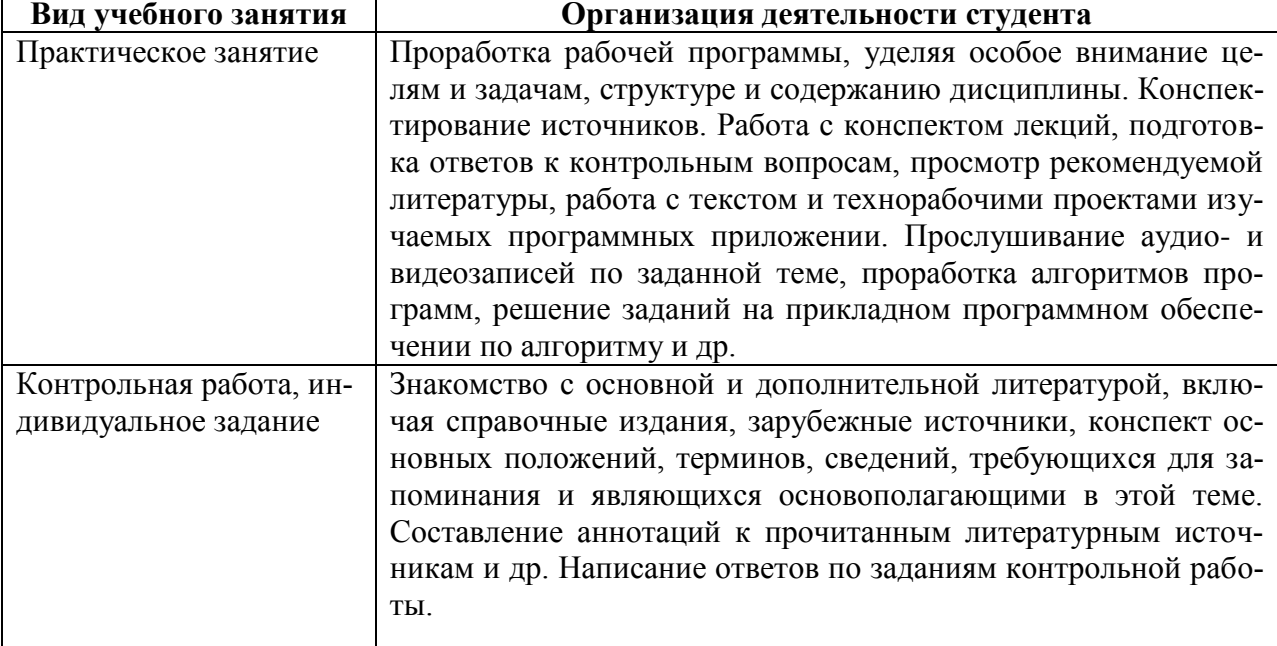

# **Виды и формы отработки пропущенных занятий**

<span id="page-18-0"></span>Студент, пропустивший занятия, обязан выполнить практические задания, предусмотренные календарно-тематическим планом, в полном объеме и при необходимости, защитить их преподавателю.

#### <span id="page-18-1"></span>**12. Методические рекомендации преподавателям по организации обучения по дисциплине в т.ч. для лиц с ограниченными возможностями**

Дисциплина **Б1.В.07.08 Применение систем искусственного интеллекта в ландшафтной архитектуре** является важной для обучения студента в ряду специализированных дисциплин. Преподаватель, ведущий практические занятия, должен иметь базовое образование или опыт работы в сфере ландшафтного проектирования.

Все практические работы носят строго профессиональный характер и навыки, полученные при выполнении этих работ, пригодятся студенту на всех этапах обучения, при подготовке выпускной работы (магистерской диссертации) и в профессиональной деятельности.

Необходимо наиболее полно использовать интерактивные методы работы – обсуждение результатов проектирования в группе с обязательным выделением как наиболее сильных сторон работы, так и отмечая слабые и неудачные ее стороны.

#### **Организация обучения по дисциплине для лиц с ограниченными возможностями**

Профессорско-педагогический состав знакомится с психологофизиологическими особенностями обучающихся инвалидов и лиц с ограниченными возможностями здоровья, индивидуальными программами реабилитации инвалидов (при наличии). При необходимости осуществляется дополнительная поддержка преподавания тьюторами, психологами, социальными работниками, прошедшими подготовку ассистентами.

В соответствии с методическими рекомендациями Минобрнауки РФ (утв. 8 апреля 2014 г. N АК-44/05вн) в курсе предполагается использовать социально-активные и рефлексивные методы обучения, технологии социокультурной реабилитации с целью оказания помощи в установлении полноценных межличностных отношений с другими студентами, создании комфортного психологического климата в студенческой группе. Подбор и разработка учебных материалов производятся с учетом предоставления материала в различных формах: аудиальной, визуальной, с использованием специальных технических средств и информационных систем.

Медиаматериалы также следует использовать и адаптировать с учетом индивидуальных особенностей обучения лиц с ОВЗ.

Освоение дисциплины лицами с ОВЗ осуществляется с использованием средств обучения общего и специального назначения (персонального и коллективного использования). Материально-техническое обеспечение предусматривает приспособление аудиторий к нуждам лиц с ОВЗ.

Форма проведения аттестации для студентов-инвалидов устанавливается с учетом индивидуальных психофизических особенностей. Для студентов с ОВЗ предусматривается доступная форма предоставления заданий оценочных средств, а именно:

 в печатной или электронной форме (для лиц с нарушениями опорно-двигательного аппарата);

 в печатной форме или электронной форме с увеличенным шрифтом и контрастностью (для лиц с нарушениями слуха, речи, зрения);

 методом чтения ассистентом задания вслух (для лиц с нарушениями зрения).

Студентам с инвалидностью увеличивается время на подготовку ответов на контрольные вопросы. Для таких студентов предусматривается доступная форма предоставления ответов на задания, а именно:

 письменно на бумаге или набором ответов на компьютере (для лиц с нарушениями слуха, речи);

 выбором ответа из возможных вариантов с использованием услуг ассистента (для лиц с нарушениями опорно-двигательного аппарата);

 устно (для лиц с нарушениями зрения, опорно-двигательного аппарата).

При необходимости для обучающихся с инвалидностью процедура оценивания результатов обучения может проводиться в несколько этапов.

#### **Программу разработал:**

Довганюк А.И., канд. биол. наук, доцент